P:\civ\Producten\_Bodemligging\Kunstwerken\Oosterscheldekering\2002p\_Schaar West\Rapporten\24OSM2002ml3\_1.docx

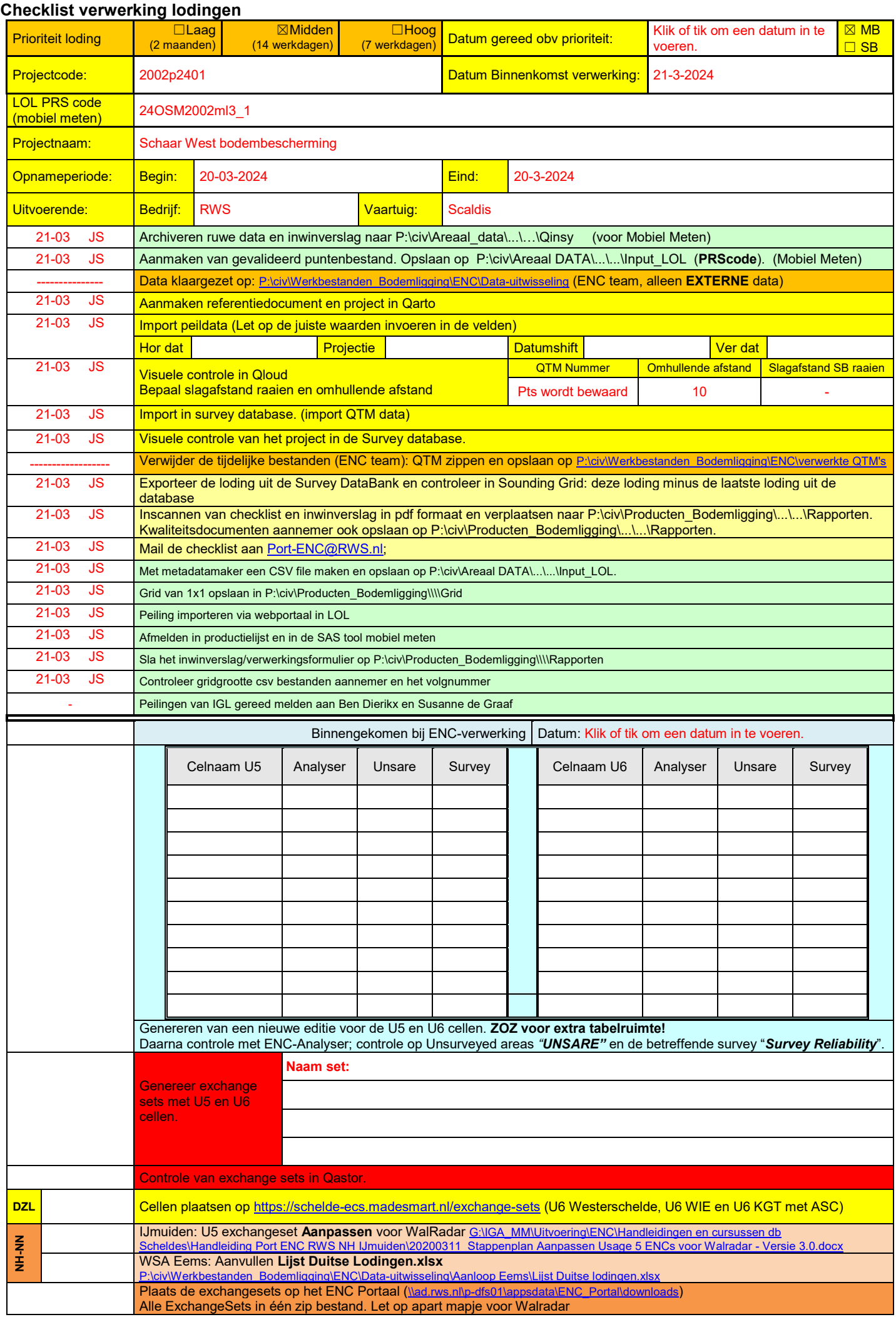

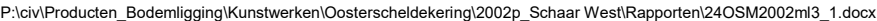

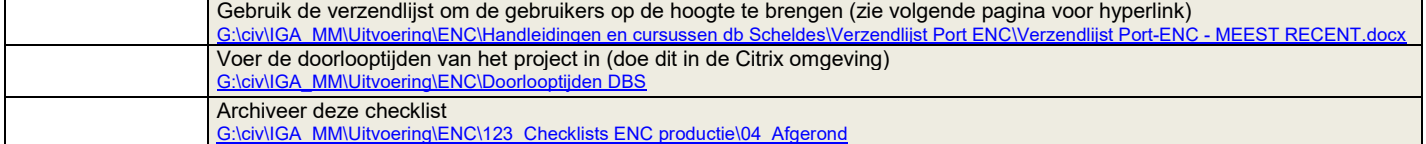

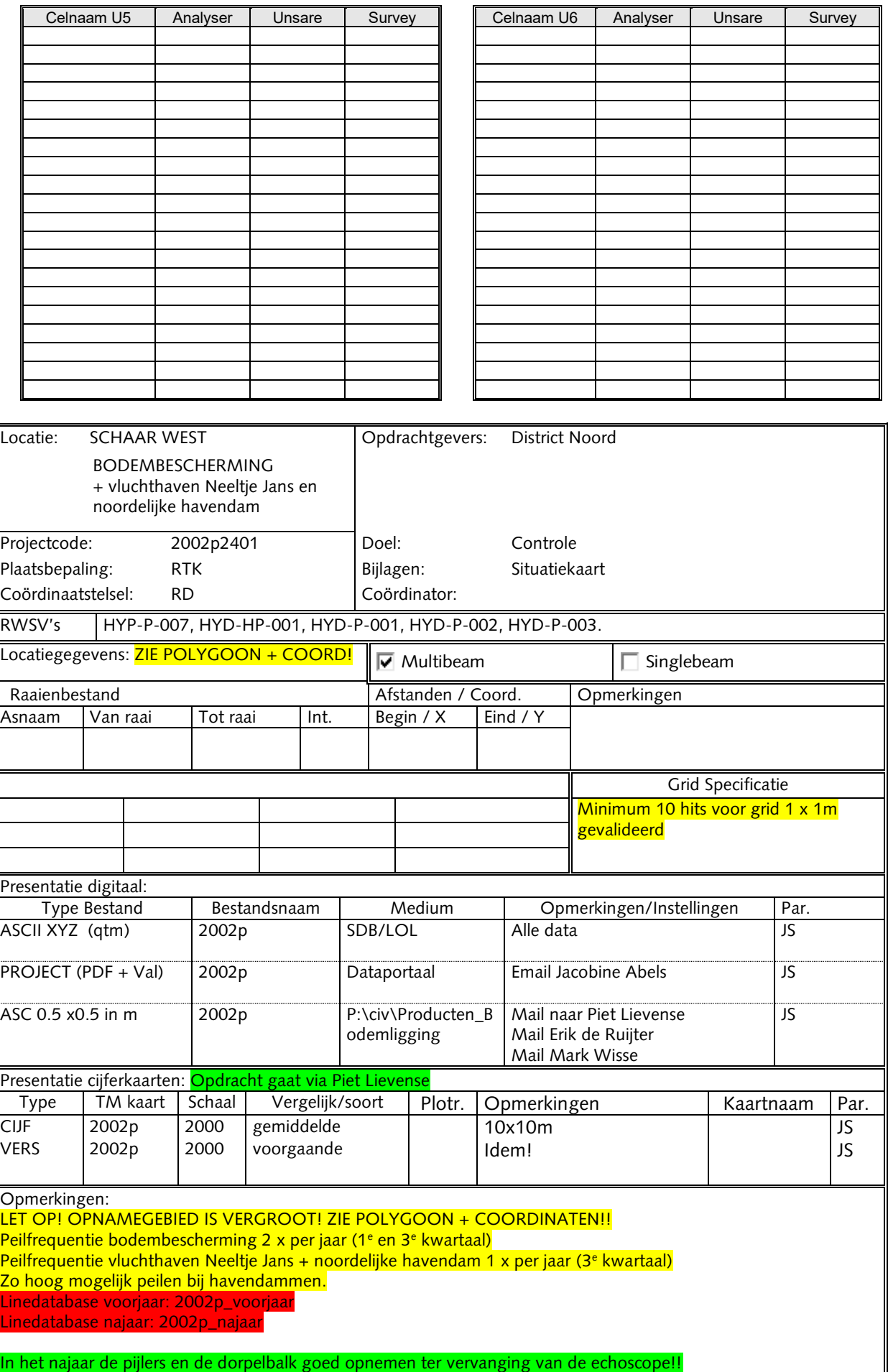

P:\civ\Producten\_Bodemligging\Kunstwerken\Oosterscheldekering\2002p\_Schaar West\Rapporten\24OSM2002ml3\_1.docx

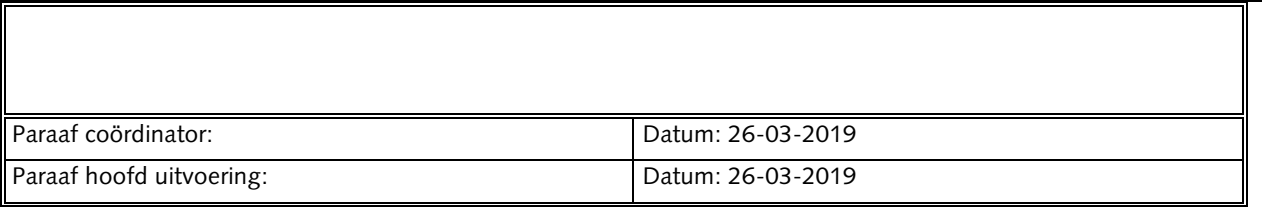